### https://www.100test.com/kao\_ti2020/263/2021\_2022\_explorere\_c10 0\_263676.htm 0X00000 read

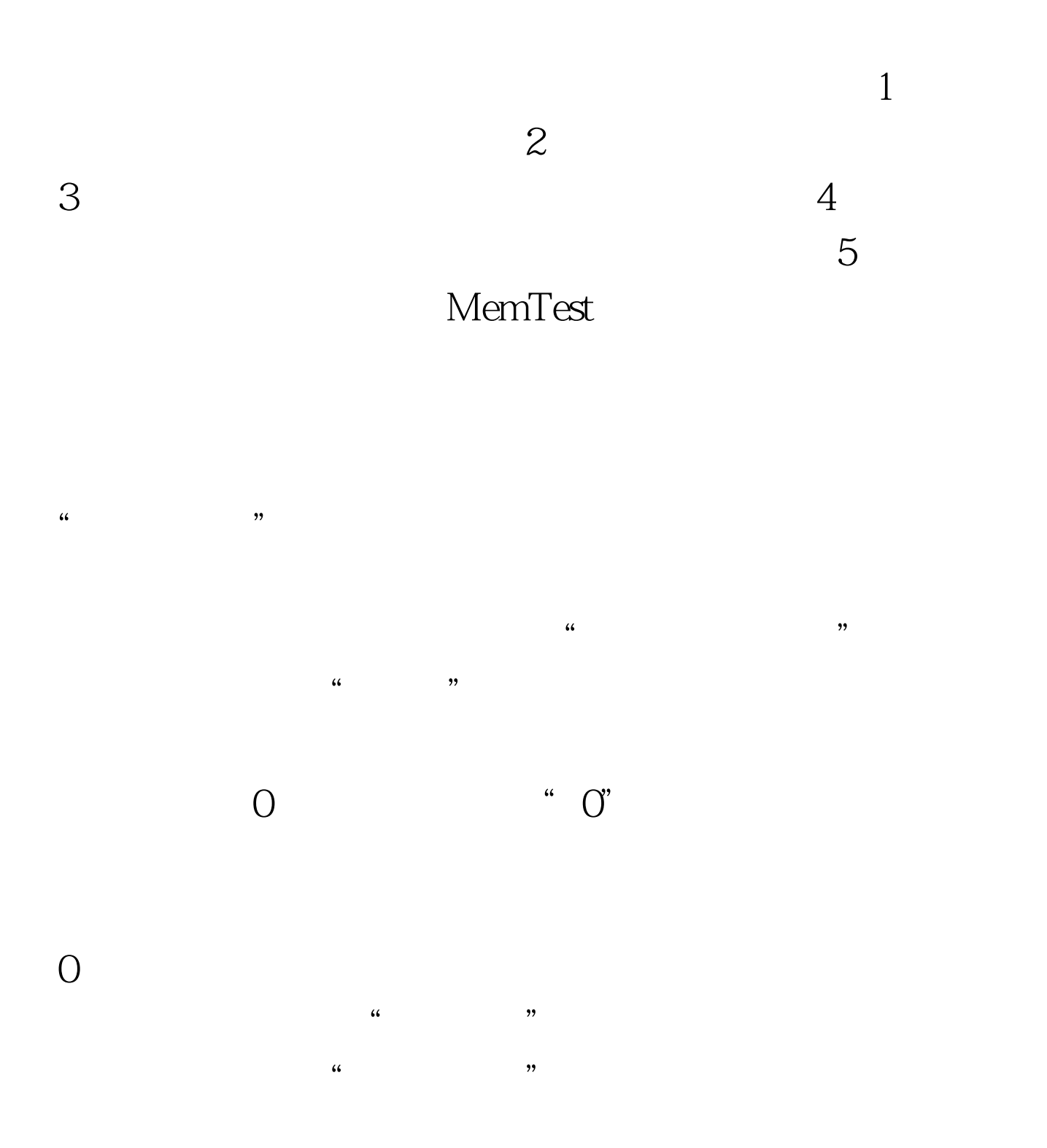

## $DOS$ ), we also also see  $\sim$

### Windows

 $\overline{O}$ 

 $\frac{1}{\sqrt{2}}$ 

 $($ 

"read"错误,并指出被引用的内存地址为"0x00000000"。

# $\left(\begin{array}{ccc} 0 & 0 & 0 \\ 0 & 0 & 0 \\ 0 & 0 & 0 \\ 0 & 0 & 0 \\ 0 & 0 & 0 \\ 0 & 0 & 0 \\ 0 & 0 & 0 \\ 0 & 0 & 0 \\ 0 & 0 & 0 \\ 0 & 0 & 0 \\ 0 & 0 & 0 \\ 0 & 0 & 0 \\ 0 & 0 & 0 \\ 0 & 0 & 0 & 0 \\ 0 & 0 & 0 & 0 \\ 0 & 0 & 0 & 0 \\ 0 & 0 & 0 & 0 & 0 \\ 0 & 0 & 0 & 0 & 0 \\ 0 & 0 & 0 & 0 & 0 \\ 0 & 0 & 0 & 0 &$

 $\mathcal{C}$ , we can also consider  $\mathcal{C}$ 

# $\kappa$  and  $\kappa$  of  $\kappa$  or  $\kappa$  or  $\kappa$  $\frac{1}{2}$  , and  $\frac{1}{2}$  , and  $\frac{1}{2}$  , and  $\frac{1}{2}$  , and  $\frac{1}{2}$  , and  $\frac{1}{2}$  , and  $\frac{1}{2}$  , and  $\frac{1}{2}$  , and  $\frac{1}{2}$  , and  $\frac{1}{2}$  , and  $\frac{1}{2}$  , and  $\frac{1}{2}$  , and  $\frac{1}{2}$  , and  $\frac{1}{2}$  , a

 $\lambda$ 

# ${\rm BUG}$

### 总是0,因此错误提示中的内存地址也不一定为"0x00000000

 $,$ 

 $\frac{46}{\sqrt{15}}$ 

 $\overline{\text{3}}$  beta beta set  $\overline{\text{3}}$ 

BUG 4

Winnt\System32\Wbem\Repository 100Test

www.100test.com